## Addendum To Technical Report on "Exploring Parameterized Relational Consistency" (TR-UNL-CSE-2009-0009)

Shant K. Karakashian<sup>∗</sup> , Robert J. Woodward<sup>∗</sup> , Berthe Y. Choueiry<sup>\*</sup>, and Christian Bessiere<sup>\*\*</sup>

<sup>∗</sup>Constraint Systems Laboratory Department of Computer Science & Engineering University of Nebraska-Lincoln Email: {shantk|rwoodwar|choueiry}@cse.unl.edu

> ∗∗LIRMM-CNRS University Montpellier, France Email: bessiere@lirmm.fr

> > November 6, 2009

In this document, we revise the pseudo-code of all three algorithms in the technical report, improving on their performance.

## Initializing the constraints queue

The initialization phase Algorithm 1 builds a queue of all combination-relation pairs.

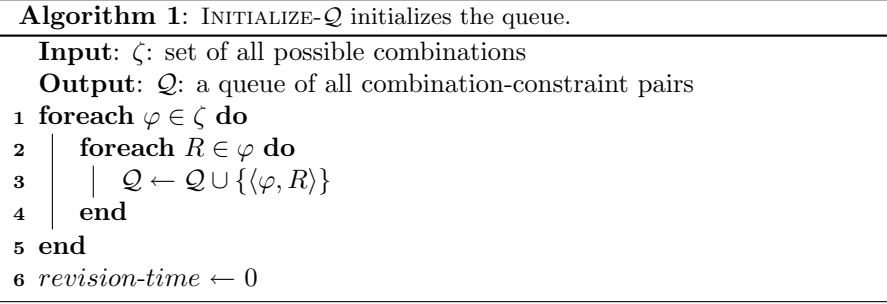

## Processing the constraint queue

The procedure ProcessQueue, described in Algorithm 2, revises every relationcombination pair in the queue to ensure that all their tuples are supported in each combination of m constraints where the relation appears.

We modified the queue of relations (as described in the technical report), into a queue of combination-relation pairs for the following reason. Originally, when a relation  $R_i$  is popped from the queue for revision,

- It was revised in every combination where it appears, and
- When the revision modified  $R_i$ , every other relation in every other combination where the relation  $R_i$  appears was inserted in the queue.

According to the new queue management strategy, when a pair of combinationrelation  $\langle \varphi, R_i \rangle$  is popped from the queue for revision,

- It is revised in *only* the paired combination $\phi$ , and
- When the revision modified  $R_i$ , every other relation in every other combination where the relation  $R_i$  appears is inserted in the queue paired with the corresponding combination.

This mechanics saves in computational effort, while maintaining soundness and completeness.

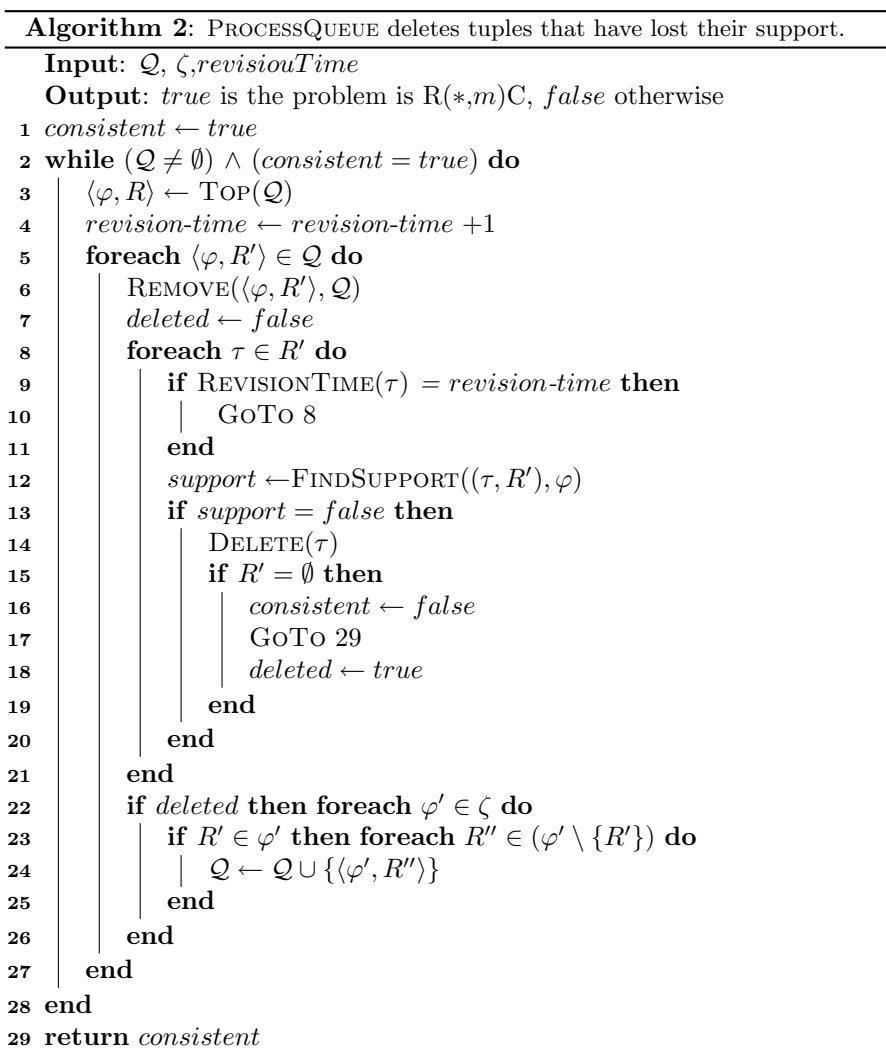

To access all the combination-relation pairs in the queue pertaining to the same combination, we implement a hash-table on the queue whose indices are combinations and the values are the relations in the combinations.

Further, when we find the tuples  $\{\tau'\}$  that support the tuple  $\tau$  in a given combination  $\phi$ , all those tuples are guaranteed 'support' and need not be rechecked for support in the combination  $\phi$ . We use a 'time stamp' mechanism to record this situation and save redundant checks, see Line 10.

revision-time is a global variable throughout the execution so that the time stamp uniquely marks a revision of a combination. The time stamp remains the same during the revision of all the relations in a given combination. For that purpose, we need to revise, for a given same combination, all combinationrelation pairs in the queue sequentially.

## Finding a support

The marking of the tuples with the time stamp is performed in the FIND-Support algorithm. Every time a support is found (either by search or simply retrieved from the data structure Last), all the tuples in the support are marked with the time stamp in Line 10 of Algorithm 3.

```
Algorithm 3: FINDSUPPORT finds a support for a tuple in a combination.
    Input: (\tau, R_i), \varphi, revision-time
 1 support \leftarrow true2 if Last((\tau, R_i), \varphi) = \emptyset then
 \mathbf{s} \mid \text{Last}(\tau, R_i), \varphi \rangle \leftarrow \text{SEARCH}(\varphi, R_i \leftarrow \tau)4 if Last((\tau, R_i), \varphi) = \emptyset then
 5 | support \leftarrow false\vert Goto 12
 7 end
 8 end
 9 foreach τ' ∈ Last((τ, R<sub>i</sub>), φ) do
10 REVISIONTIME(\tau') \leftarrow revision-time11 end
12 return support
```